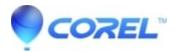

## The Alt key isn?t working on Chrome OS.

• AfterShot

This issue happens because Chrome OS turns left Alt + click into a right-click, so the browser, operating system and Corel Vector itself will read the event as right-clicking. There's nothing we can do here at the moment, but there are workarounds: <u>https://discuss.gravit.io/t/slice-and-knife-functions/1835/16</u>, <u>https://discuss.gravit.io/t/bezigon-tool-does-not-produce-curves/194/24</u>

© 1985-2024 Corel. All rights reserved.